Nächtliche Pulsoxymetrie

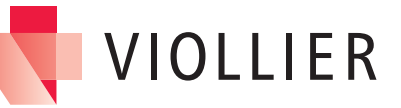

# AN LEITUNG

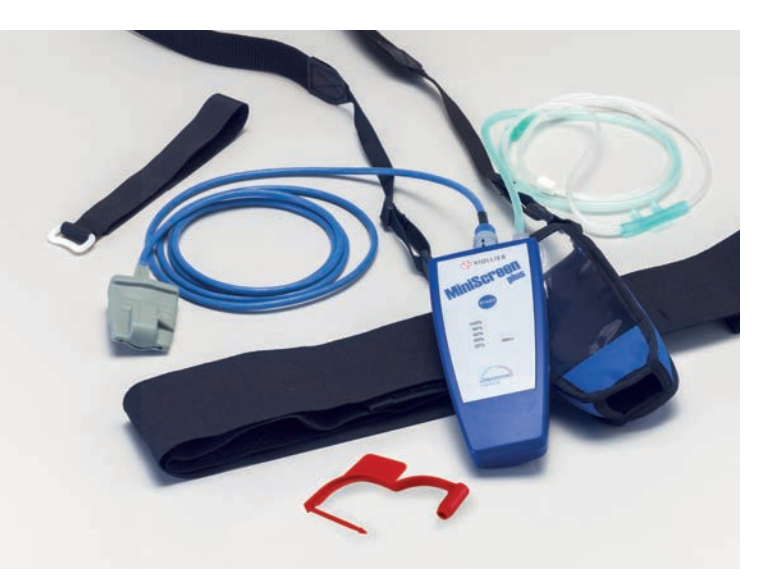

#### Zubehör

- Gerät mit Tasche und verstellbarem Nackengurt
- Verstellbarer Brustgurt (lang) und Klettband (kurz) für Fixation am Handgelenk
- Sauerstoffsättigungssensor mit eingestecktem Verbindungskabel
- Nasensensor mit eingestecktem Verbindungskabel
- Auftragsformular, Patientenprotokoll und Anleitung
- Roter Verschlussclip für die Rücksendung

- Etikette aus Sichtfeld entfernen
- Entsprechende Retourenetikette (im Koffer) in das Sichtfeld schieben
- → Adresse Viollier AG wird sichtbar
- Koffer mit rotem Verschlussclip schliessen

#### Rücksendung

Bitte senden Sie uns nach Beendigung der Aufnahme das Gerät mit eingesteckten Kabeln, Gurt, Klettband, Sauerstoffsättigungssensor, Auftragsformular und Patientenprotokoll zurück. Die Versandkosten übernimmt Viollier.

- Per Kundendienst Abgabe in der Praxis
- Per DPD Abgabe an einem Pickup parcelshop → dpdgroup.com/ch/mydpd/parcel-shops
- Per Post

Bitte beachten Sie für die Rücksendung des Koffers:

# Wichtige Informationen

- Nagellack oder Fingernagelaufsätze vor der Untersuchung entfernen.
- Sauerstoffsättigungssensor nicht an der gleichen Extremität anlegen wie die Manschette des 24h-Blutdruckgerätes, falls dieses zeitgleich getragen wird.
- Gerät vor dem Zubettgehen montieren und starten.
- Aufnahmedauer max. 8 Stunden, geeignet für Patienten ab 20 kg.
- Gerät nicht in der Nähe von CT, MRI und Röntgen einsetzen.
- Mobiltelefone, starke elektromagnetische Quellen und elektrische Heizdecken können die Qualität der Aufzeichnung beeinflussen.

#### Gerät nicht probeweise starten → Das Gerät kann nicht wieder abgeschaltet werden.

Bitte informieren Sie den Patienten über die diagnostische Wichtigkeit, das Patientenprotokoll korrekt und vollständig auszufüllen. Bitte einen schwarzen Kugelschreiber verwenden, keinen Bleistift. Start und Ende der Registrierung mit Datum und Zeit notieren.

## Identifikation und Analyse

# Anlegen des Gerätes

#### Patientenprotokoll

### Gerät vor dem Zubettgehen montieren

- Gerät und Brustgurt nicht direkt auf der Haut tragen.
- Nackengurt samt Gerät über den Kopf ziehen.
- Das Gerät mit dem Brustgurt 1 mittig auf der Höhe des Brustbeins fi xieren → bei Männern auf Höhe der Brustwarzen, bei Frauen um den oberen Brustbereich.
- Gurt straff anziehen, jedoch nicht so eng, dass er die Atmung einschränkt.
- Nasensensor unter der Nase ansetzen. Die Öffnung 2 in die Nasenlöcher platzieren.
- Kabel hinter die Ohren führen, Kabelschieber 3 unter dem Kinn anziehen und anpassen.

#### Fingersensor fixieren

- Sauerstoffsättigungssensor mit Fingernagelsymbol nach oben am Finger anbringen. Fingersensor über den Finger ziehen, bis die Fingerkuppe sichtbar ist. → Fingersensor 4 darf während der Nacht an einen anderen Finger gewechselt werden.
- Geeignet sind: Zeige-, Mittel-, und Ringfinger (ohne Nagellack).
- Sensorkabel mit dem Klettband am Handgelenk fixieren.

Marcoumar / Antikoagulanzien **→** ®

- **VIOLLIER Behandelnder Patienten** 
	- Krankenkasse Auftraggeber Selbstzahler **Befundkopie** Patient Auftraggeber Andere Patient / Krankenkasse Auftraggeber Selbstzahler **Befundkopie** Patient Auftraggeber Andere Das von Ihnen eingetragene Datum **Kostenträger Vandere Emvergerenden Startzeit der Aufnahme** Ambulant Versicherung / Versicherungs-Nr.
		- und Fingersensornummer auf dem • Die von Viollier eingetragene Geräte-Auftragsformular

Raucherberatung Spiroergometrie

- Vordere blaue Starttaste **5** während 3 Sekunden drücken.
- Während der Aufzeichnung blinkt das grüne Licht <sup>6</sup> im vier Sekunden Takt. Wenn daneben ein rotes Licht T erscheint, ist der Fingersensor nicht korrekt platziert → bitte korrigieren.
- Falls sich der Fingersensor / Nasensensor nachts löst, bitte wieder anlegen.
- → Am Morgen das Gerät demontieren und zurücksenden. Gerät schaltet nach 8 Stunden automatisch ab.

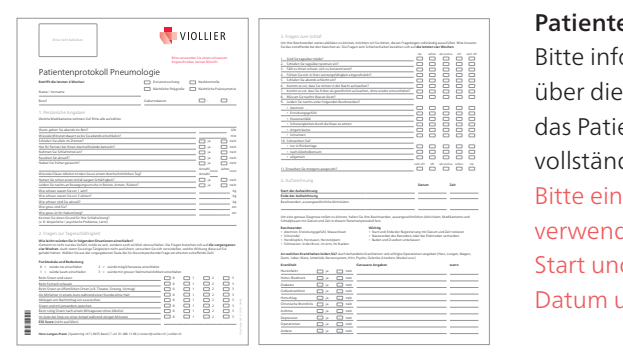

#### Spalenring 147 | 4055 Basel T +41 61 486 12 90 | F +41 61 486 12 18 kardiologie@viollier.ch Kardiologie – Pneumologie Medikamente **→** Markenname Dosis (mg/d) Aspirin **→** ® Clopidogrel / Prasugrel / Ticagrelor **→** ® Nitrate **→** ® ACE-Hemmer **→** ® AT II-Rezeptor-Antagonist **→** ® Betablocker **→** ® Calcium-Antagonist **→** ® Diuretikum **→** ® Amiodaron **→** ® **→** ® Konsilium mit folgenden Untersuchungen **→** Dienstleistung Region Basel Kardiologie Echokardiographie: transthorakal transoesophageal Ergometrie (Fahrrad) Herzschrittmacherkontrolle Ruhe-EKG Stressechokardiographie: pharmakologisch dynamisch Spiroergometrie Pneumologie Allergologische Abklärung Aktigraphie Bronchoprovokation mit Methacholin CPAP-Erstanpassung, Nachkontrolle Fahreignungsabklärung Bodyplethysmographie NO- und CO in der Ausatemluft O2-Titration und Verordnung mit ABGA Pleuradiagnostik Konsilium mit kardiologischen und pneumologischen Diagnostikgeräten **→** Dienstleistung ganze Schweiz \*Wichtige Angaben Gerät angelegt am, Datum Startzeit hatzen in der Beitragen der Beitragen der Beitragen der Beitragen der Beitragen der Beitragen der Beitragen der Beitragen der Beitragen der Beitragen der Beitragen der Beitragen der Beitragen der Beitragen der Be 24h-EKG (Holter)\* lekga and leads and leads and leads are all and leads are all and leads are all and leads are all and leads are all and leads are all and leads are all and leads are all and leads are all and leads are al 24h-Blutdruck\* lbdd and lbdd and lbdd and lbdd and lbdd and lbdd and lbdd and lbdd and lbdd and lbdd and lbdd a 7-Tage EKG\* → evk Polygrafie\* Polygrafie Pulsoxymetrie (nächtliche)\* | Oxy Gerätemontage in Tochtergesellschaft 17013t Symptome: Geräte-Nr. Manschetten-Nr. Fingersensor-Nr. Chip-Nr. Nkku-Nr. Akku-Nr. Notfall Entnahmedatum Zeit Tel. Bericht Name Männl. Weibl. Geboren am **Kostenträger** Patient / Fax Bericht Strasse / Nr. PLZ / Ort VioNummer / Ihre Pat.-Nr. / Referenz / Behandelnder Arzt (EAN-Code) **Schwanger** Patient / **Krankenkasse Confederation Auftraggeber Confederation Auftraggeber Confederation Befundet Auftraggeber Confederation Auftraggeber Confederation Numerical Auftraggeber Confederation Numerical Auftraggeber Confederation Num** Name / Adresse Name / Adresse Name / Adresse Name / Adresse Andere <del>E</del>MV ⊟ M ED Suva Ambulant Versicherung / Versicherungs-Nr. Stationär Konsilium erwünscht <sup>1</sup> Schriftlich in Telefonisch Fragestellung / Anamnese / Diagnose / Therapie / Zusätzliche Analysen **GUMG:** Nur für humangenetische Untersuchungen. Informierte Zustimmung des Patienten oder der Patientin zur genetischen **010 Merchann-Nr. D15** Dr. med. Peter Muster<br>Musterstrasse 10<br>4123 Allschwil en und Medikamente **kgeräten Aspirin** Kardiologie Echokardiographie: tratti b  $t = t$  $E = \frac{1}{2}$ Herzog Betablocker Stressechiographie: pharmacologische and pharmacologische and pharmacologische and pharmacologische and pharmacologische and pharmacologische and pharmacologische and pharmacologische and pharmacologische and pharmacologische and pharmacologi dynamisch Spiroergometrie  $\overline{\phantom{a}}$ 4123 Alls **Konsilium erwünscht** Schriftlich Telefonisch Fragestellung / Anamnese / Diagnose / Therapie / Zusätzliche Analysen Gumme: *Nur für humangenetische Untersuchung*en. Informierte Zustimmung des Patienten oder der Patientin zur genetischen Zustimmung des Patientin zur genetischen Zustimmung der Patientin zur genetischen Zustimmung der Pati Untersuchung gemäss GUMG eingeholt. Weitere Informationen: viollier.ch

Pneumologie

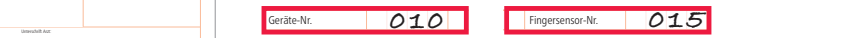

Bitte benützen Sie ausschliesslich das beigelegte Auftragsformular, das bereits mit Ihrer Adresse versehen ist. beige legte nit Ihrer Adresse versehen ist. lar, das bei

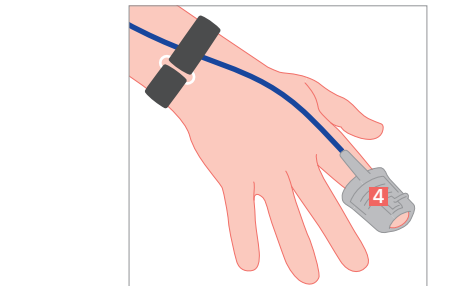

#### Gerät starten

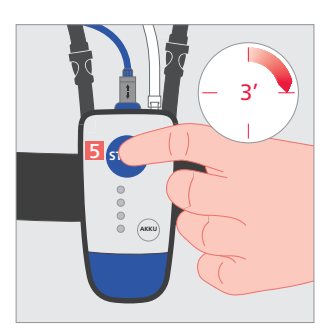

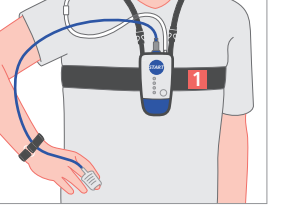

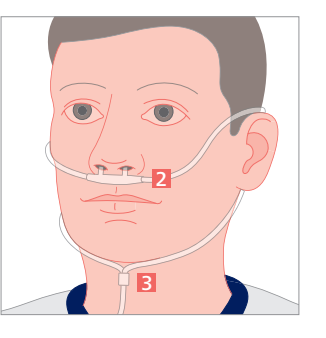

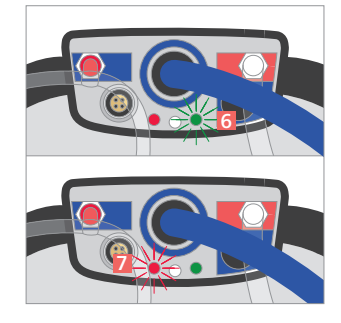

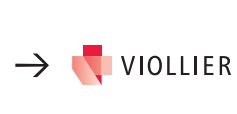